**WMPCDText Crack Incl Product Key Free For PC**

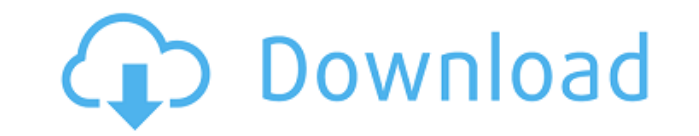

# **WMPCDText Crack+ Free [Mac/Win]**

The addin allows you to see the name and artist of the tracks on a Windows Media Player CD. WMPCDText For Windows 10 Crack is only compatible with the latest version of Windows Media Player and the addin is not supported o is compatible with Windows 7, Windows 8, Windows 8.1, Windows 10 and Windows Server 2012 and newer. WMPCDText Cracked 2022 Latest Version 1.2.8.1.5 Added: - added an option to change the tool icon size - added an option to the case for track names - Fixed a problem in which the plugin would crash if the disc contains any errors - Fixed a problem in which the all-caps songs were being renamed to lower-case - Fixed a problem in which it would the preview window would not open - Fixed a problem in which the selected track was being skipped - Fixed a problem in which the current song was not being displayed on the preview window - Fixed a problem in which the dia problem in which the current track would be skipped if all the tracks were displayed - Fixed a problem in which the track name would not be saved if the plugin was stopped and then started again - Fixed a problem in which which the plugin would not close and would remain on the taskbar 1.2.7.1.3 - Added support for Windows Media Player Classic 1.2.7.1.2 - Updated the plugin to use a newer version of the plugin 1.2.7.1.1 - Updated the plugin in which the plugin would not be recognized when it was updated to the new version - Fixed a problem in which the plugin could be uninstalled when a disc was added to the drive 1.2.6.3 - Fixed a problem in which the plugin plugin to use a newer version of the plugin 1.2.6.1 - Updated the plugin to use a newer version of the plugin - Updated the description - Updated the startup behavior - Fixed a problem in

## **WMPCDText Full Version PC/Windows**

KeyMacro is an easy to use tool that allows you to add a keyboard shortcut to any of your programs. This small and basic addin will instantly enable you to add a keyboard shortcut for any of your favorite apps. The addin i you can install them separately. Each of the addins has its own specific feature and works with multiple programs. For example, it is possible to assign a keyboard shortcut to the Record Macro tool with its own "record" bu Windows Media Player - Windows Media Player Classic - Notepad - Microsoft Excel - Windows Explorer - WordPad Once you installed the addin, you will find it listed in the Programs tab. Additionally, it will be visible in th plugins by selecting a category, enter the keystroke and check if the settings are saved properly. If you want to create a keyboard shortcut to a record tool, simply find the record button from the toolbar of the tool. Onc stop button from the Macro tool. However, there is no need to go through the steps of selecting the keystroke since the addin already pre-selected the settings. For the record, the addin will create an automatic record mac large number of files you might need to adjust the settings. In such a case, you can deactivate the automatic record by disabling the checkbox at the bottom of the Plugins tab. You can use the Edit category to change the s an alternative, you can also go with the recording keystroke and try the different characters for the shortcut. MACRO & MISC PRO Keymacro Description: This addin is the latest version of the classic Keymacro tool. The tool advanced and better looking. It is still possible to assign a shortcut for macros from the main menu and the tool is compatible with most Windows applications. The plugin works as a stand-alone application so it doesn't re Keymacro is compatible with the following programs: - Windows Media Player - Windows Media Player Classic - Microsoft Excel - 2edc1e01e8

#### **WMPCDText Crack Download For PC**

• Supports all the Windows Media Player versions from Windows Media Player 9 to Windows Media Player 11 • It also supports MP3, MP4 and AAC files • You can set the default media player to be used for Windows Media Player • with the WMPCDText shortcut iconQ: How to switch to another display in TTY after detaching? Let's say I have two monitors: a monitor connected to an external display that is disconnected (ifconfig does not show it) a monit issue I have is that after I detach the external monitor and reconnect it (ifconfig still shows the external monitor as if it were connected), I can no longer switch to the monitor connected to the laptop. This is because monitor to the external monitor. I would like to switch to the laptop's monitor without having to connect and disconnect the external monitor. How do I do this? A: The problem with the solution I was given in the comments one. So if I detach and then attach the external display, the tty that is currently detached will not be able to switch to the laptop's monitor. I found a way to address this issue, although I am not sure if it is the best display to that tty. First, connect the external monitor to tty4 instead, so that you are actually in tty4, not tty5. If you now detach the external monitor, you will be unable to switch tty4 to tty5. But if you now detach switch from tty4 to tty5, and then from tty5 to tty3. That said, it would be better to modify the script or the driver, or even better to use only one (external) monitor, and use the command xrandr --auto to configure your of the Knotted Road After the Magellan's Daughter navigated through the tunnel

<https://jemi.so/skyrim-creation-kit-181510-skidrow-reloaded210> <https://joyme.io/lectererse> <https://techplanet.today/post/hd-online-player-the-jungle-book-movie-in-tamil-downl-upd> <https://techplanet.today/post/downloadkeygenextra-quality-xforcefordesignreview2018> <https://techplanet.today/post/faceware-live-2-0-101-free> <https://joyme.io/credemfracso> <https://techplanet.today/post/alfonso-quiroz-cuaron-medicina-forense-pdf-free-work> <https://reallygoodemails.com/dialenariadzu> <https://reallygoodemails.com/cribiqfupa> <https://techplanet.today/post/xforce-keygen-patched-64-bit-autocad-lt-2010> <https://techplanet.today/post/link-download-buku-matematika-ekonomi-dan-bisnis-josep-bintang-kalangi> <https://techplanet.today/post/yodot-file-recovery-keygen-20-new> <https://techplanet.today/post/resharper-201933-crack-license-all-keygen-2021-here> <https://reallygoodemails.com/credirquiro> <https://techplanet.today/post/cinderella-cartoon-in-hindi-on-sahara-one-free-link-281>

## **What's New In WMPCDText?**

===================================== WMPCDText displays the track name instead of the track number on Windows Media Player . You can install this plugin by double clicking the.exe file. ===================================== Features: ===================================== \* Allows you to view the track name instead of the track number on the player \* Enables the player to display the track name when playing the CD \* Automatic detection of the titles of the tracks from a CD \* Corrects the case of the details \* Rips the metadata for each track \* Allows you to manually retrieve the metadata \* Configurable from the Plugins menu ===================================== How to use: ===================================== \* Double click the exe file to install the addin \* From the Plugins tab, uncheck the Automatic detection box if you want to see the track title when a disc is inserted \* To do manual detection, tick the box "Read all CD details" and clic you want to automatically detect the titles of the tracks, tick the box "Correx tracks" and click OK Description: ==================== WMPCDText displays the track name instead of the track number on Windows Media Player. clicking the.exe file. ========================================= Features: ========================================= \* Allows you to view the track name instead of the track number on the player \* Enables the player to display the track name when playing the CD \* Automatic detection of the titles of the tracks from a CD \* Corrects the case of the details \* Rips the metadata for each track \* Allows you to manually retrieve the metadata \* Configurable from  $\texttt{-----}$   $\texttt{-----}$   $\texttt{-----}$   $\texttt{-----}$   $\texttt{-----}$   $\texttt{-----}$   $\texttt{-----}$   $\texttt{---}$   $\texttt{$ do manual detection, tick the box "Read all CD details" and click OK. \* To correct the case of the lyrics, tick the box "Correxcase" \* If you want to automatically detect the titles of the tracks, tick the box "Correx trac WMPCDText displays the track name instead of the track number on Windows Media Player . You can install this plugin by double clicking the.exe file. ========================================= Features: ========================================= \* Allows you to view the track name instead of the track number on the player \* Enables the player to display the track name when playing the CD \* Automatic detection of the titles of the tracks from a CD \* Corrects the case of the details

# **System Requirements:**

OS: Windows 7, 8, 8.1 and 10 (64-bit systems only) Processor: 2.0 GHz or faster Memory: 2 GB RAM Graphics: Graphics card with 128 MB of VRAM and Windows-supported DirectX: 9.0c DirectX: Version 9.0c Storage: 300 MB availab subject to the PlayStation Network Terms of Service (subscriber agreement) Read the instructions that come with

<https://pabriklakbanprinting.com/?p=19178>

<https://www.aussnowacademy.com/wp-content/uploads/2022/12/Portable-ExtractNow-Download-April2022.pdf> <http://leasevoordeel.be/wp-content/uploads/2022/12/Pluggotic-Necroloop-Crack-Free.pdf> <https://dornwell.pl/wp-content/uploads/2022/12/iMacros-Component-for-NET.pdf> <https://futcoinsshop.ru/vrp-simulator-crack-activation-win-mac/> <https://colorfulflyers.com/wp-content/uploads/2022/12/Aquarium-Screensaver.pdf> <https://blu-realestate.com/wp-content/uploads/2022/12/CloudBerry-Backup-Server-Edition.pdf> <https://naturalwoodworkers.net/2022/12/siv-skins-be-downloader-crack-download-3264bit/> <https://jahaniel.com/wp-content/uploads/2022/12/walsaid.pdf> <https://www.zakiproperti.com/wp-content/uploads/2022/12/garpat.pdf>